## Full-MultiReg-models\_Fueltraits.R

## samsp

2022-05-17

```
#Msweli et al_ms R1_20220510
setwd("C:/Users/samsp/Documents/1_to be published/Fueltraits/Msweli_Fueltraits paper/Fuel tra
its manuscript/")
library(readxl)
FueltraitsDataset <- read excel("CompleteFlammability datasets Msweli ST - Copy.xlsx", sheet
  = "FuelTraits_Dataset")
View(FueltraitsDataset)
library(Matrix)
library(lme4)
library(car)
library(effects)
library(ggplot2)
library(knitr)
library(rmarkdown)
##STEPWISE MULTIREG MODELS 
#1. Run stepwise Multiple Linear Regression -lm() Function - model for each flammability vari
able
maximumtemperatureRegM <- lm(scale(AverageMaximumTemperature) ~
                                scale(AverageFineFuels) + scale(AverageCoarseFuels) + scale(Av
erageDeadFuel)+
                                scale(AverageFBP) + scale(AverageDryBiomass) + scale(AverageFu
elMoisture), 
                              data = FueltraitsDataset)
summary(maximumtemperatureRegM)
```
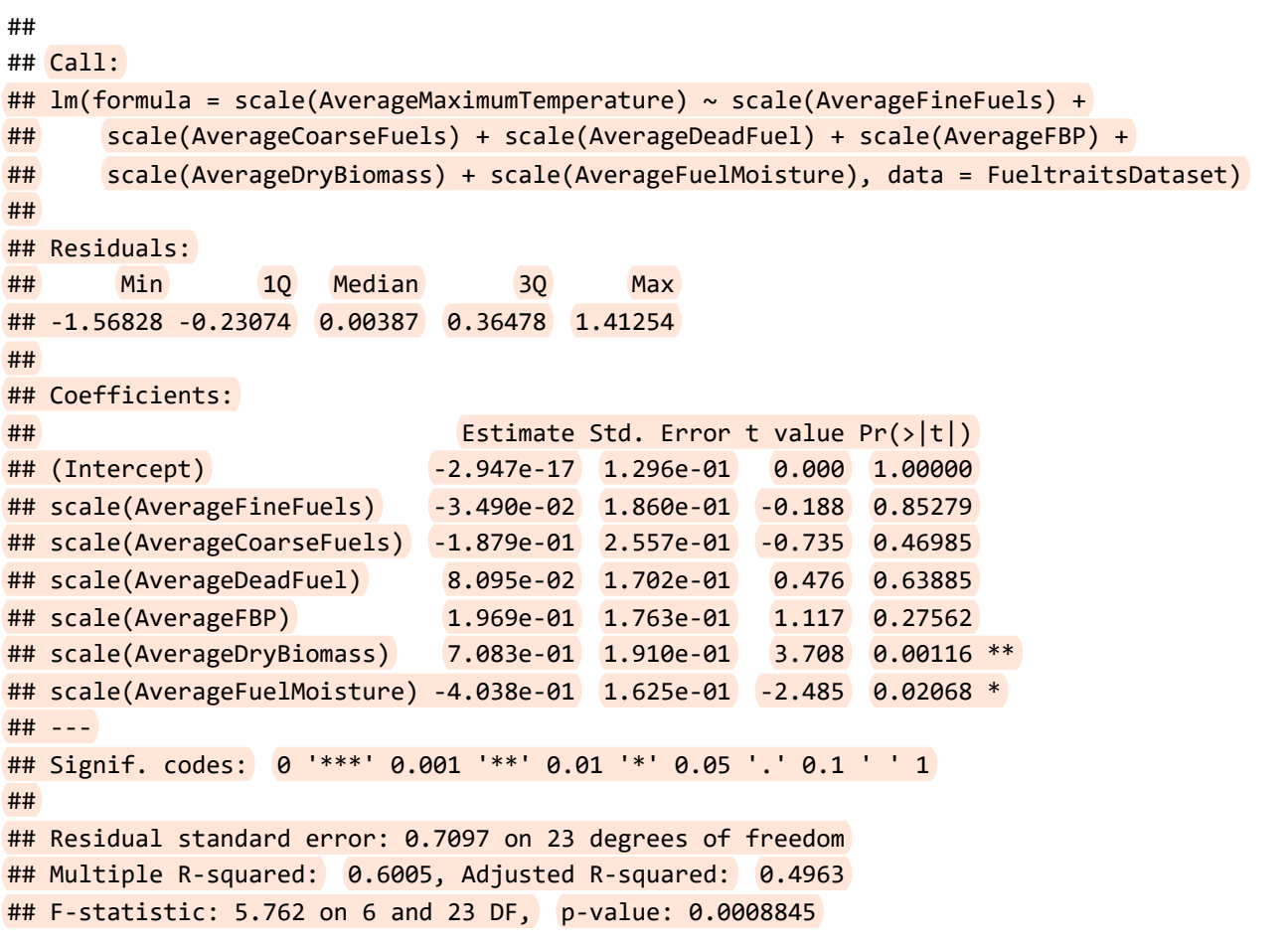

step(maximumtemperatureRegM, direction = "backward")

```
file:///C:/Users/samsp/Documents/1_to be published/Fueltraits/Fueltraits Script/Full-MultiReg-models_Fueltraits.html 2/9
```

```
## Start: AIC=-14.54
## scale(AverageMaximumTemperature) ~ scale(AverageFineFuels) +
## scale(AverageCoarseFuels) + scale(AverageDeadFuel) + scale(AverageFBP) + 
## scale(AverageDryBiomass) + scale(AverageFuelMoisture)
## 
## Df Sum of Sq RSS AIC
## - scale(AverageFineFuels) 1 0.0177 11.603 -16.4973
## - scale(AverageDeadFuel) 1 0.1139 11.700 -16.2496
## - scale(AverageCoarseFuels) 1 0.2720 11.858 -15.8469
## - scale(AverageFBP) 1 0.6282 12.214 -14.9590
## <none> 11.585 -14.5432
## - scale(AverageFuelMoisture) 1 3.1098 14.695 -9.4100
## - scale(AverageDryBiomass) 1 6.9240 18.509 -2.4874
## 
## Step: AIC=-16.5
## scale(AverageMaximumTemperature) ~ scale(AverageCoarseFuels) +
## scale(AverageDeadFuel) + scale(AverageFBP) + scale(AverageDryBiomass) + 
## scale(AverageFuelMoisture)
## 
## Df Sum of Sq RSS AIC
## - scale(AverageDeadFuel) 1 0.1126 11.716 -18.2076
## - scale(AverageCoarseFuels)  1  0.2545 11.858 -17.8465
## - scale(AverageFBP) 1 0.6123 12.216 -16.9544
## <none> 11.603 -16.4973
## - scale(AverageFuelMoisture) 1 3.1892 14.793 -11.2124
## - scale(AverageDryBiomass) 1 7.4841 19.087 -3.5651
## 
## Step: AIC=-18.21
## scale(AverageMaximumTemperature) ~ scale(AverageCoarseFuels) + 
## scale(AverageFBP) + scale(AverageDryBiomass) + scale(AverageFuelMoisture)
## 
## Df Sum of Sq RSS AIC
## - scale(AverageFBP) 1 0.5254 12.241 -18.8915
## - scale(AverageCoarseFuels) 1 0.6493 12.365 -18.5894
## <none> 11.716 -18.2076
## - scale(AverageFuelMoisture) 1 3.0968 14.813 -13.1715
## - scale(AverageDryBiomass) 1 7.4689 19.185 -5.4125
## 
## Step: AIC=-18.89
## scale(AverageMaximumTemperature) ~ scale(AverageCoarseFuels) + 
## scale(AverageDryBiomass) + scale(AverageFuelMoisture)
## 
## Df Sum of Sq RSS AIC
## <none> 12.241 -18.8915
## - scale(AverageCoarseFuels)  1  1.4268 13.668 -17.5840
## - scale(AverageFuelMoisture) 1 2.7869 15.028 -14.7380
## - scale(AverageDryBiomass) 1 6.9701 19.211 -7.3709
```
##

```
## Call:
## lm(formula = scale(AverageMaximumTemperature) ~ scale(AverageCoarseFuels) +
## scale(AverageDryBiomass) + scale(AverageFuelMoisture), data = FueltraitsDataset)
## 
## Coefficients:
## (Intercept) scale(AverageCoarseFuels) scale(AverageDryBiomass) 
## -2.447e-17 -3.209e-01 6.765e-01 
## scale(AverageFuelMoisture) 
\##\# -3.640e-01
```

```
COBRegM <- lm(scale(AverageCompletenessOfBurn) ~ 
                 scale(AverageFineFuels) + scale(AverageCoarseFuels) + scale(AverageDeadFuel)+
                 scale(AverageFBP) + scale(AverageDryBiomass) + scale(AverageFuelMoisture), 
               data = FueltraitsDataset)
summary(COBRegM)
```

```
## 
## Call:
## lm(formula = scale(AverageCompletenessOfBurn) ~ scale(AverageFinefuels) +## scale(AverageCoarseFuels) + scale(AverageDeadFuel) + scale(AverageFBP) + 
## scale(AverageDryBiomass) + scale(AverageFuelMoisture), data = FueltraitsDataset)
## 
## Residuals:
## Min 1Q Median 3Q Max 
## -1.70281 -0.49944 0.07098 0.58951 1.32703 
## 
## Coefficients:
## Estimate Std. Error t value Pr(>|t|) 
## (Intercept) -9.183e-16 1.579e-01 0.000 1.0000 
## scale(AverageFineFuels) 3.590e-01 2.266e-01 1.584 0.1269 
## scale(AverageCoarseFuels) -2.185e-01 3.117e-01 -0.701 0.4902 
## scale(AverageDeadFuel) -1.598e-01 2.074e-01 -0.771 0.4488 
## scale(AverageFBP) 1.835e-01 2.148e-01 0.854 0.4018 
## scale(AverageDryBiomass) 4.965e-01 2.328e-01 2.132 0.0439 *
## scale(AverageFuelMoisture) -2.348e-01 1.980e-01 -1.186 0.2479 
## ---
## Signif. codes: 0 '***' 0.001 '**' 0.01 '*' 0.05 '.' 0.1 ' ' 1
## 
## Residual standard error: 0.8649 on 23 degrees of freedom
## Multiple R-squared: 0.4067, Adjusted R-squared: 0.252 
## F-statistic: 2.628 on 6 and 23 DF, p-value: 0.04337
```
step(COBRegM, direction = "backward")

```
## Start: AIC=-2.68
## scale(AverageCompletenessOfBurn) ~ scale(AverageFineFuels) +
## scale(AverageCoarseFuels) + scale(AverageDeadFuel) + scale(AverageFBP) + 
## scale(AverageDryBiomass) + scale(AverageFuelMoisture)
## 
## Df Sum of Sq RSS AIC
## - scale(AverageCoarseFuels) 1 0.3678 17.573 -4.0454
## - scale(AverageDeadFuel) 1 0.4441 17.649 -3.9154
## - scale(AverageFBP) 1 0.5459 17.751 -3.7428
## - scale(AverageFuelMoisture) 1 1.0516 18.256 -2.9003
## <none> 17.205 -2.6800
## - scale(AverageFineFuels) 1 1.8765 19.081 -1.5744
## - scale(AverageDryBiomass) 1 3.4017 20.607 0.7325
## 
## Step: AIC=-4.05
## scale(AverageCompletenessOfBurn) ~ scale(AverageFineFuels) +
## scale(AverageDeadFuel) + scale(AverageFBP) + scale(AverageDryBiomass) + 
## scale(AverageFuelMoisture)
## 
## Df Sum of Sq RSS AIC
## - scale(AverageDeadFuel) 1 0.17392 17.747 -5.7499
## - scale(AverageFBP) 1 1.14236 18.715 -4.1559
## <none> 17.573 -4.0454
## - scale(AverageFuelMoisture) 1 1.89459 19.467 -2.9737
## - scale(AverageFineFuels) 1 2.57437 20.147 -1.9440
## - scale(AverageDryBiomass) 1 3.03554 20.608 -1.2651
## 
## Step: AIC=-5.75
## scale(AverageCompletenessOfBurn) ~ scale(AverageFineFuels) +
## scale(AverageFBP) + scale(AverageDryBiomass) + scale(AverageFuelMoisture)
## 
## Df Sum of Sq RSS AIC
## - scale(AverageFBP) 1 1.1762 18.923 -5.8247
## <none> 17.747 -5.7499
## - scale(AverageFuelMoisture) 1 1.7893 19.536 -4.8682
## - scale(AverageFineFuels) 1 2.4136 20.160 -3.9245
## - scale(AverageDryBiomass) 1 3.5504 21.297 -2.2788
## 
## Step: AIC=-5.82
## scale(AverageCompletenessOfBurn) ~ scale(AverageFineFuels) +
## scale(AverageDryBiomass) + scale(AverageFuelMoisture)
## 
## Df Sum of Sq RSS AIC
## <none> 18.923 -5.8247
## - scale(AverageFuelMoisture) 1  1.6594 20.582 -5.3029
## - scale(AverageDryBiomass) 1 2.5612 21.484 -4.0164
## - scale(AverageFineFuels) 1 3.5784 22.501 -2.6286
```

```
## 
## Call:
## lm(formula = scale(AverageCompletenessOfBurn) ~ scale(AverageFineFuels) +
## scale(AverageDryBiomass) + scale(AverageFuelMoisture), data = FueltraitsDataset)
## 
## Coefficients:
## (Intercept) scale(AverageFineFuels) scale(AverageDryBiomass) 
## -8.967e-16 4.518e-01 3.666e-01 
## scale(AverageFuelMoisture) 
## -2.690e-01
```

```
TimeToIgnitionRegM <- lm(scale(AverageTimeToIgnition) ~ 
                             scale(AverageFineFuels) + scale(AverageCoarseFuels) + scale(Averag
eDeadFuel)+
                             scale(AverageFBP) + scale(AverageDryBiomass) + scale(AverageFuelMo
isture), 
                          data = FueltraitsDataset)
```
summary(TimeToIgnitionRegM)

```
##
```

```
## Call:
## lm(formula = scale(AverageTimeToIgnition) ~ scale(AverageFineFuels) + 
## scale(AverageCoarseFuels) + scale(AverageDeadFuel) + scale(AverageFBP) + 
## scale(AverageDryBiomass) + scale(AverageFuelMoisture), data = FueltraitsDataset)
## 
## Residuals:
## Min 10 Median 30 Max
## -1.85758 -0.51614 -0.01551 0.50059 2.23063 
## 
## Coefficients:
## Estimate Std. Error t value Pr(>|t|)
## (Intercept) -3.319e-17 1.671e-01 0.000 1.000
## scale(AverageFineFuels)  -3.089e-01  2.398e-01  -1.288  0.211
## scale(AverageCoarseFuels) 1.834e-01 3.298e-01 0.556 0.584
## scale(AverageDeadFuel) 2.953e-01 2.195e-01 1.345 0.192
## scale(AverageFBP) 1.581e-01 2.273e-01 0.695 0.494
## scale(AverageDryBiomass) 1.725e-01 2.464e-01 0.700 0.491
## scale(AverageFuelMoisture) 3.166e-01 2.096e-01 1.511 0.144
## 
## Residual standard error: 0.9153 on 23 degrees of freedom
## Multiple R-squared: 0.3356, Adjusted R-squared: 0.1623
## F-statistic: 1.936 on 6 and 23 DF, p-value: 0.1176
```
step(TimeToIgnitionRegM, direction = "backward")

```
## Start: AIC=0.72
## scale(AverageTimeToIgnition) ~ scale(AverageFineFuels) + scale(AverageCoarseFuels) +
## scale(AverageDeadFuel) + scale(AverageFBP) + scale(AverageDryBiomass) + 
## scale(AverageFuelMoisture)
## 
## Df Sum of Sq RSS AIC
## - scale(AverageCoarseFuels) 1 0.25907 19.527 -0.88169
## - scale(AverageFBP) 1 0.40514 19.673 -0.65813
## - scale(AverageDryBiomass) 1 0.41075 19.679 -0.64956
## <none> 19.268 0.71763
## - scale(AverageFineFuels) 1 1.38972 20.658 0.80691
## - scale(AverageDeadFuel) 1 1.51611 20.784 0.98991
## - scale(AverageFuelMoisture) 1 1.91227 21.180 1.55634
## 
## Step: AIC=-0.88
## scale(AverageTimeToIgnition) ~ scale(AverageFineFuels) + scale(AverageDeadFuel) +
## scale(AverageFBP) + scale(AverageDryBiomass) + scale(AverageFuelMoisture)
## 
## Df Sum of Sq RSS AIC
## - scale(AverageFBP) 1 0.22366 19.751 -2.54004
## - scale(AverageDryBiomass) 1 0.76417 20.291 -1.73007
## - scale(AverageDeadFuel) 1 1.27434 20.802 -0.98514
## <none> 19.527 -0.88169
## - scale(AverageFineFuels) 1 1.89612 21.423 -0.10154
## - scale(AverageFuelMoisture) 1 2.97053 22.498 1.36649
## 
## Step: AIC=-2.54
## scale(AverageTimeToIgnition) ~ scale(AverageFineFuels) + scale(AverageDeadFuel) +
## scale(AverageDryBiomass) + scale(AverageFuelMoisture)
## 
## Df Sum of Sq RSS AIC
## - scale(AverageDryBiomass) 1 0.56922 20.320 -3.6877
## - scale(AverageDeadFuel) 1 1.23775 20.989 -2.7165
## <none> 19.751 -2.5400
## - scale(AverageFineFuels) 1 1.68783 21.439 -2.0800
## - scale(AverageFuelMoisture) 1 3.04566 22.797 -0.2377
## 
## Step: AIC=-3.69
## scale(AverageTimeToIgnition) ~ scale(AverageFineFuels) + scale(AverageDeadFuel) +
## scale(AverageFuelMoisture)
## 
## Df Sum of Sq RSS AIC
## - scale(AverageDeadFuel) 1 0.9339 21.254 -4.3395
## <none> 20.320 -3.6877
## - scale(AverageFuelMoisture) 1 2.4913 22.811 -2.2182
## - scale(AverageFineFuels) 1 3.8132 24.133 -0.5282
## 
## Step: AIC=-4.34
## scale(AverageTimeToIgnition) ~ scale(AverageFineFuels) + scale(AverageFuelMoisture)
## 
## Df Sum of Sq RSS AIC
## <none> 21.254 -4.3395
## - scale(AverageFuelMoisture) 1 2.3872 23.641 -3.1462
## - scale(AverageFineFuels) 1 2.9586 24.213 -2.4297
```

```
## 
## Call:
## lm(formula = scale(AverageTimeToIgnition) ~ scale(AverageFineFuels) + 
## scale(AverageFuelMoisture), data = FueltraitsDataset)
## 
## Coefficients:
## (Intercept) scale(AverageFineFuels) scale(AverageFuelMoisture) 
## -1.207e-18 -3.361e-01 3.019e-01
```
*#1.2 run the MultiReg models with the lowest AIC* 

```
MaximumtemperatureMod <- lm(formula = scale(AverageMaximumTemperature) ~ scale(AverageCoarseF
uels) +
                                scale(AverageDryBiomass) + scale(AverageFuelMoisture), 
                              data = FueltraitsDataset)
```
summary(MaximumtemperatureMod)

```
## 
## Call:
## lm(formula = scale(AverageMaximumTemperature) ~ scale(AverageCoarseFuels) +
## scale(AverageDryBiomass) + scale(AverageFuelMoisture), data = FueltraitsDataset)
## 
## Residuals:
## Min 1Q Median 3Q Max 
## -1.69005 -0.29667 -0.02941 0.36152 1.20850 
## 
## Coefficients:
## Estimate Std. Error t value Pr(>|t|) 
## (Intercept) -2.447e-17 1.253e-01 0.000 1.000000 
## scale(AverageCoarseFuels) -3.209e-01 1.843e-01 -1.741 0.093535 . 
## scale(AverageDryBiomass) 6.765e-01 1.758e-01 3.848 0.000695 ***
## scale(AverageFuelMoisture) -3.640e-01 1.496e-01 -2.433 0.022159 * 
## ---
## Signif. codes: 0 '***' 0.001 '**' 0.01 '*' 0.05 '.' 0.1 ' ' 1
## 
## Residual standard error: 0.6862 on 26 degrees of freedom
## Multiple R-squared: 0.5779, Adjusted R-squared: 0.5292 
## F-statistic: 11.86 on 3 and 26 DF, p-value: 4.406e-05
```

```
COBMod <- lm(formula = scale(AverageCompletenessOfBurn) ~ scale(AverageFineFuels) +
                scale(AverageDryBiomass) + scale(AverageFuelMoisture), 
              data = FueltraitsDataset)
summary(COBMod)
```

```
## 
## Call:
## lm(formula = scale(AverageCompletenessOfBurn) ~ scale(AverageFineFuels) +
## scale(AverageDryBiomass) + scale(AverageFuelMoisture), data = FueltraitsDataset)
## 
## Residuals:
## Min 1Q Median 3Q Max 
## -1.76016 -0.53417 0.00984 0.60709 1.45938 
## 
## Coefficients:
## Estimate Std. Error t value Pr(>|t|) 
## (Intercept) -8.967e-16 1.558e-01 0.000 1.0000 
## scale(AverageFineFuels) 4.518e-01 2.037e-01 2.217 0.0355 *
## scale(AverageDryBiomass) 3.666e-01 1.954e-01 1.876 0.0719 .
## scale(AverageFuelMoisture) -2.690e-01 1.781e-01 -1.510 0.1431 
## ---
## Signif. codes: 0 '***' 0.001 '**' 0.01 '*' 0.05 '.' 0.1 ' ' 1
## 
## Residual standard error: 0.8531 on 26 degrees of freedom
## Multiple R-squared: 0.3475, Adjusted R-squared: 0.2722 
## F-statistic: 4.615 on 3 and 26 DF, p-value: 0.0102
```

```
TimeToIgnitionMod <- lm(formula = scale(AverageTimeToIgnition) ~ scale(AverageFineFuels) + sc
ale(AverageFuelMoisture), 
                         data = FueltraitsDataset)
summary(TimeToIgnitionMod)
```

```
## 
## Call:
## lm(formula = scale(AverageTimeToIgnition) ~ scale(AverageFineFuels) + 
## scale(AverageFuelMoisture), data = FueltraitsDataset)
## 
## Residuals:
## Min 1Q Median 3Q Max 
## -1.82846 -0.43221 0.02414 0.33697 1.96583 
## 
## Coefficients:
## Estimate Std. Error t value Pr(>|t|) 
## (Intercept) -1.207e-18 1.620e-01 0.000 1.0000 
## scale(AverageFineFuels) -3.361e-01 1.733e-01 -1.939 0.0631 .
## scale(AverageFuelMoisture) 3.019e-01 1.733e-01 1.741 0.0930 .
## ---
## Signif. codes: 0 '***' 0.001 '**' 0.01 '*' 0.05 '.' 0.1 ' ' 1
## 
## Residual standard error: 0.8872 on 27 degrees of freedom
## Multiple R-squared: 0.2671, Adjusted R-squared: 0.2128 
## F-statistic: 4.92 on 2 and 27 DF, p-value: 0.01507
```